# **Opening my Science: A Jupyter Book on Analyzing Sea Level Variability with Xarray** Yuta Norden (University of Hawaiʻi at Mānoa)

**Mentors**: Deepak Cherian (NCAR) , Julia Kent (NCAR), Scott Henderson (University of Washington), Jessica Scheick (University of New Hampshire)

# **Research question:**

How does the regional scale structure in coastal variability map onto large atmospheric and oceanic patterns of variability?

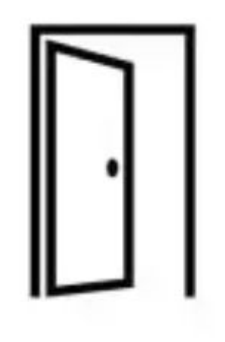

### **Objective**

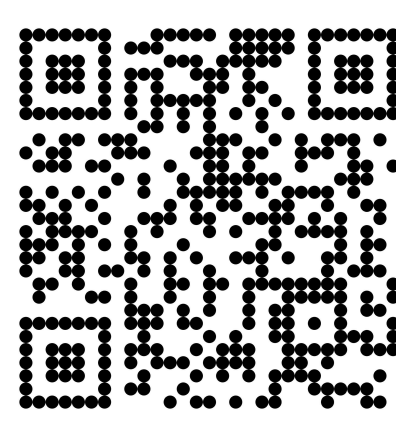

By learning and adopting principles of open source science create a more efficient scientific analysis workflow and publicly share the result.

### **Data**

- Tide Gauge (NOAA)
- Satellite Altimetry (CMEMS) (see a 3D plot of the sea surface height (SSH) altimetry data on the right)

### **TRANSPARENT**

FAIR principles

- Findable
- Accessible
- Interoperable
- Reusable

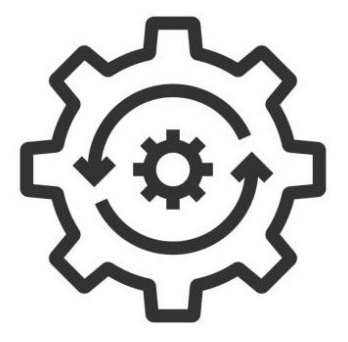

Acknowledgements: I am very grateful to my mentors for the guidance and inspiration, to NCAR for the opportunity and resources, to Virginia Do and Jerry Siccone, and other admins for organization and making the program run smoothly. To everyone at NCAR for making me feel welcome and supported. To NASA's Open Source Tools, Frameworks, and Libraries Program (award 80NSSC22K0345) for sponsoring my work .

● to translate a scientific question into code focusing on common patterns and • I created and published a jupyter book} not low-level details • to think in Xarray **Multiple Linear Regression coefficients [m] (altimetry regressed onto Principal Components )**  ● to create and publish a Jupyter Book ● to use GitHub for version control and **Principal Component 1** collaboration من المسلم المسلم المسلم المسلم المسلم الأوسال المسلم المسلم المسلم المسلم المسلم المسلم المسلم المسلم المسلم ال ● collaborate on a coding project **Engaged with the open source science community See my code here :** • peer-to-peer learning **EXAMPLE 2004** ● I participated in a Pythia Cook-Off • I attended SciPy 23 and participated in sprints

### **REPRODUCIBLE**

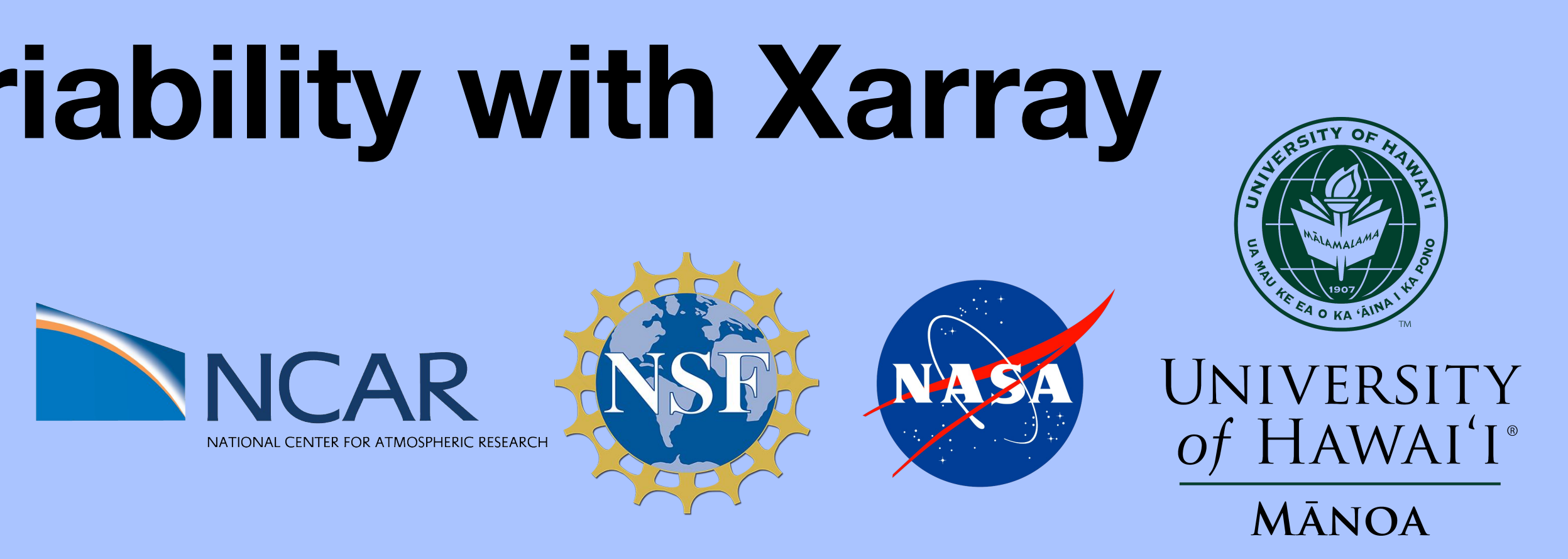

the process and results should be reproducible by anyone

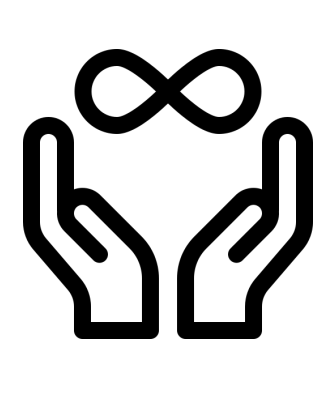

● Resampling and averaging (empirical orthogonal functions) ● Multiple Linear Regression

## **INCLUSIVE**

Everyone is welcome to learn and participate Everyone is respected

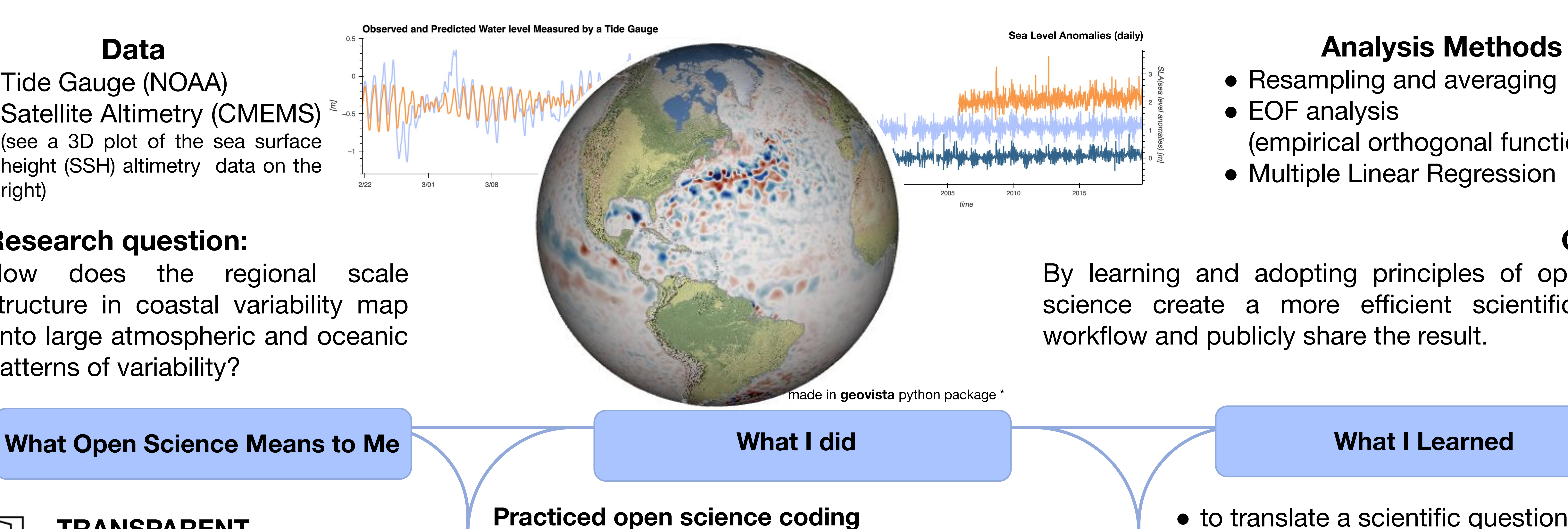

![](_page_0_Picture_26.jpeg)